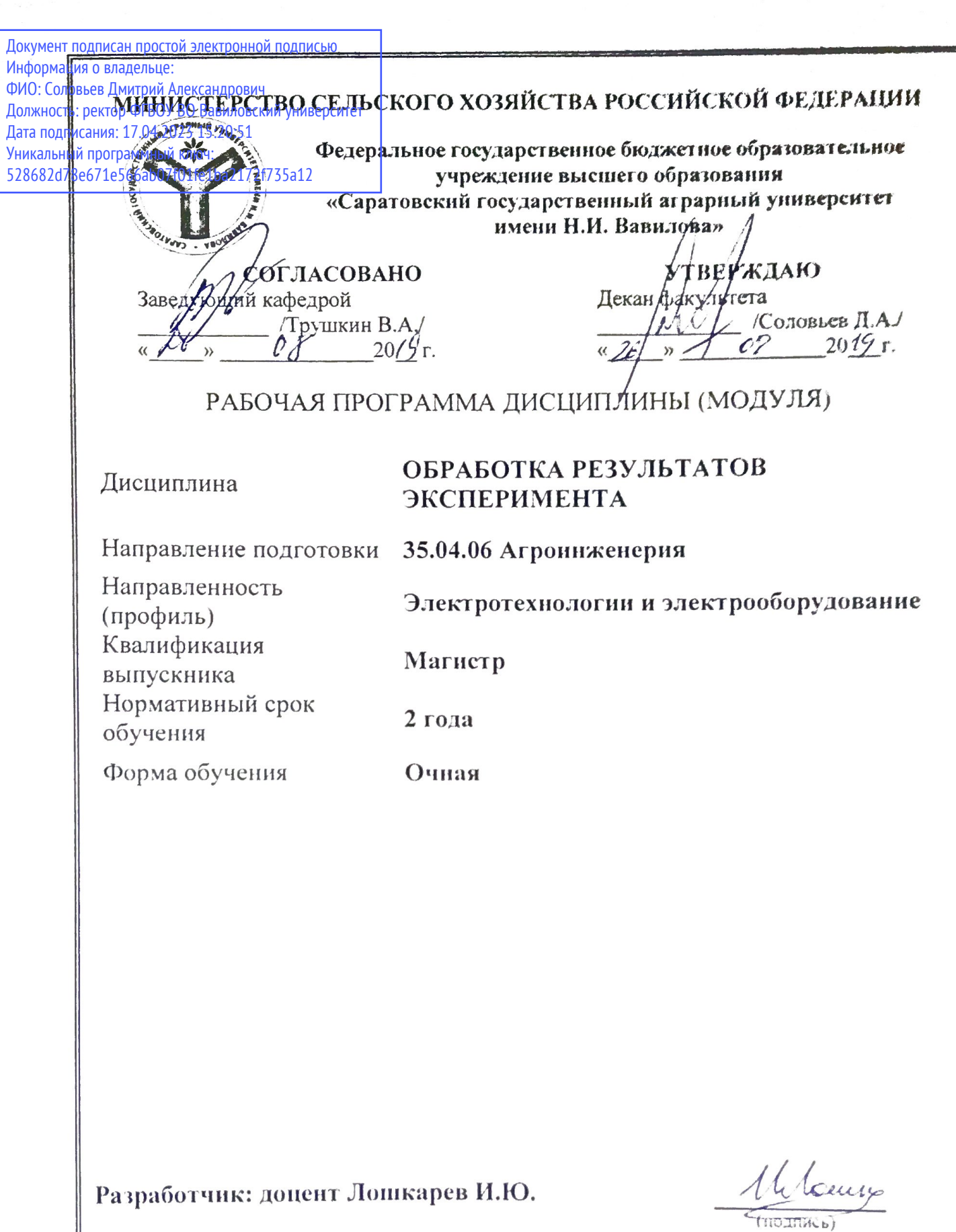

Саратов 2019

## **1. Цели освоения дисциплины**

Целью дисциплины «Обработка результатов эксперимента» является формирование у обучаемых навыков по анализу и обработке результатов экспериментальных исследований в рамках профессиональной деятельности.

# **2. Место дисциплины в структуре ОПОП ВО**

В соответствии с учебным планом по направлению подготовки 35.04.06 Агроинженерия дисциплина «Обработка результатов эксперимента» относится к вариативной части цикла факультативных дисциплин.

Дисциплина базируется на знаниях, имеющихся у обучающийся при получении высшего образования и изучения предшествующих дисциплин: «Математическое моделирование и анализ данных», «Методология и методы проведения научных исследований в агроинженерии».

Дисциплина «Обработка результатов эксперимента» является базовой для прохождения производственных практик, выполнения и защиты выпускной квалификационной работы.

# **3. Перечень планируемых результатов обучения по дисциплине, соотнесенных с индикаторами достижениями компетенций**

Изучение данной дисциплины направлено на формирование у обучающихся компетенций, представленных в табл. 1

**Таблица 1**

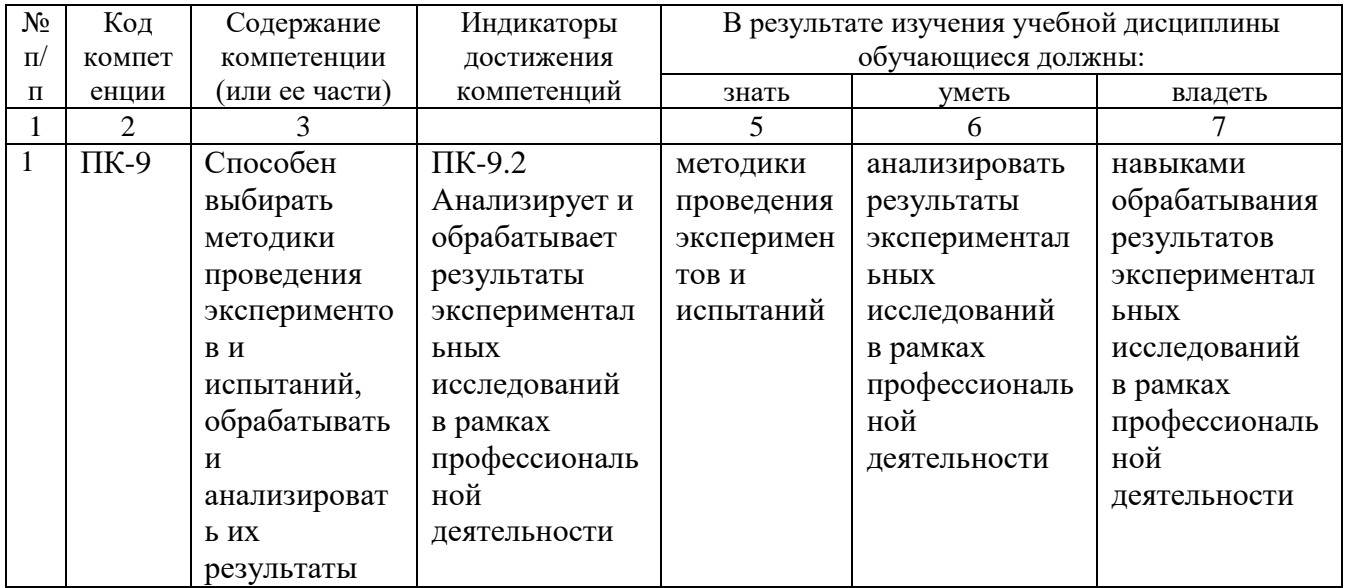

#### **Требования к результатам освоения дисциплины**

### **4. Объѐм, структура и содержание дисциплины**

Общая трудоемкость дисциплины составляет 1 зачетная единица, 36 часов.

### **Таблица 2**

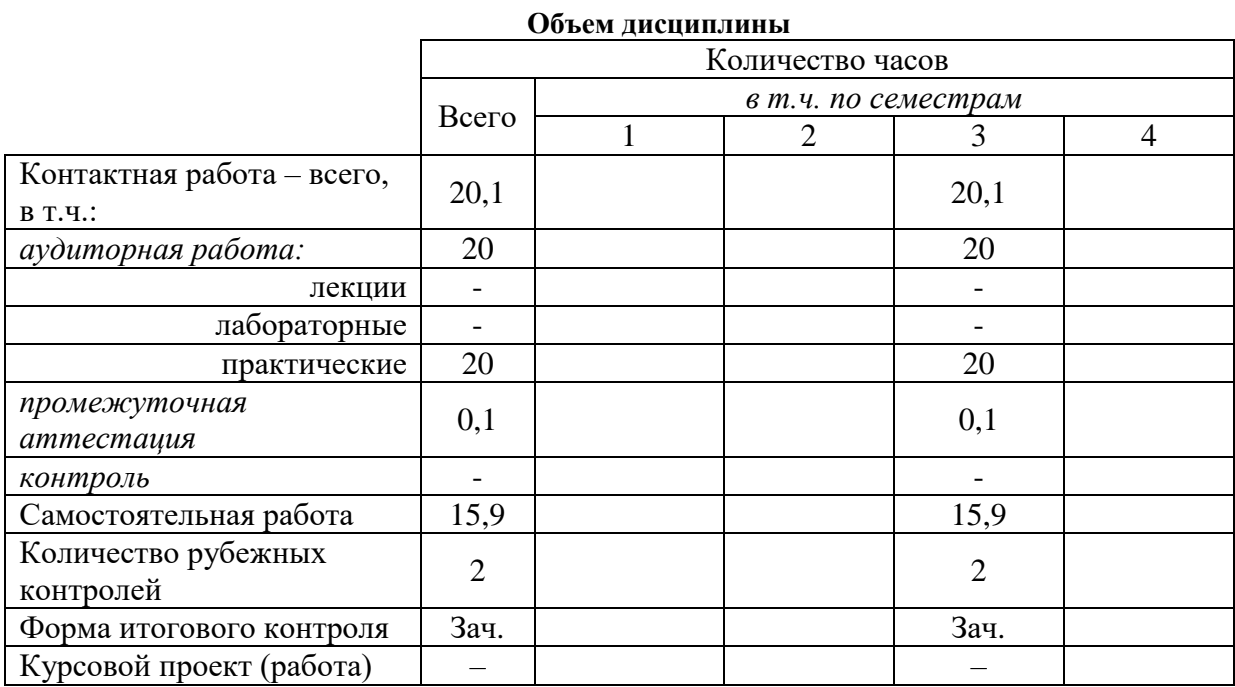

# **Таблица 3**

### **Структура и содержание дисциплины**

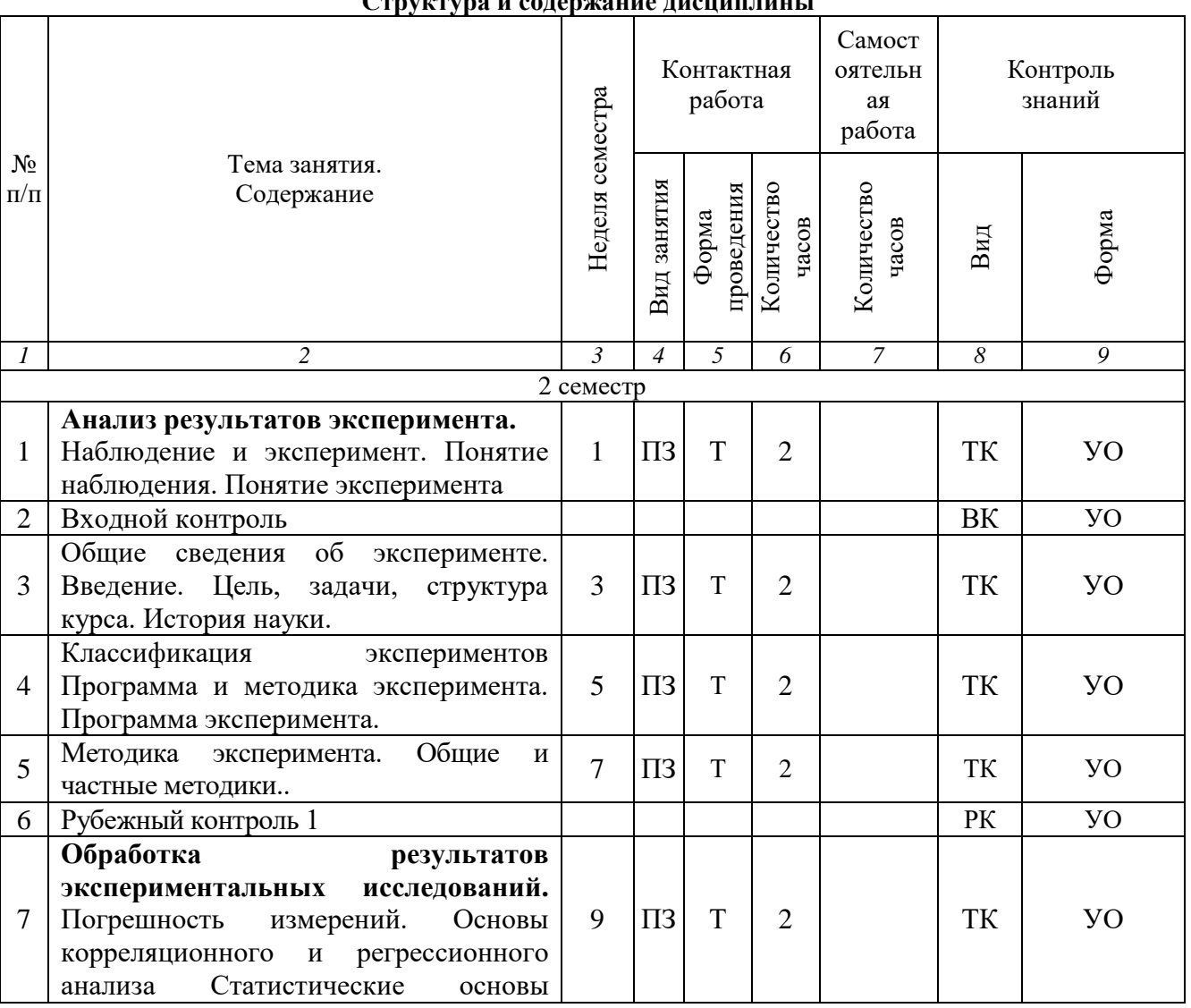

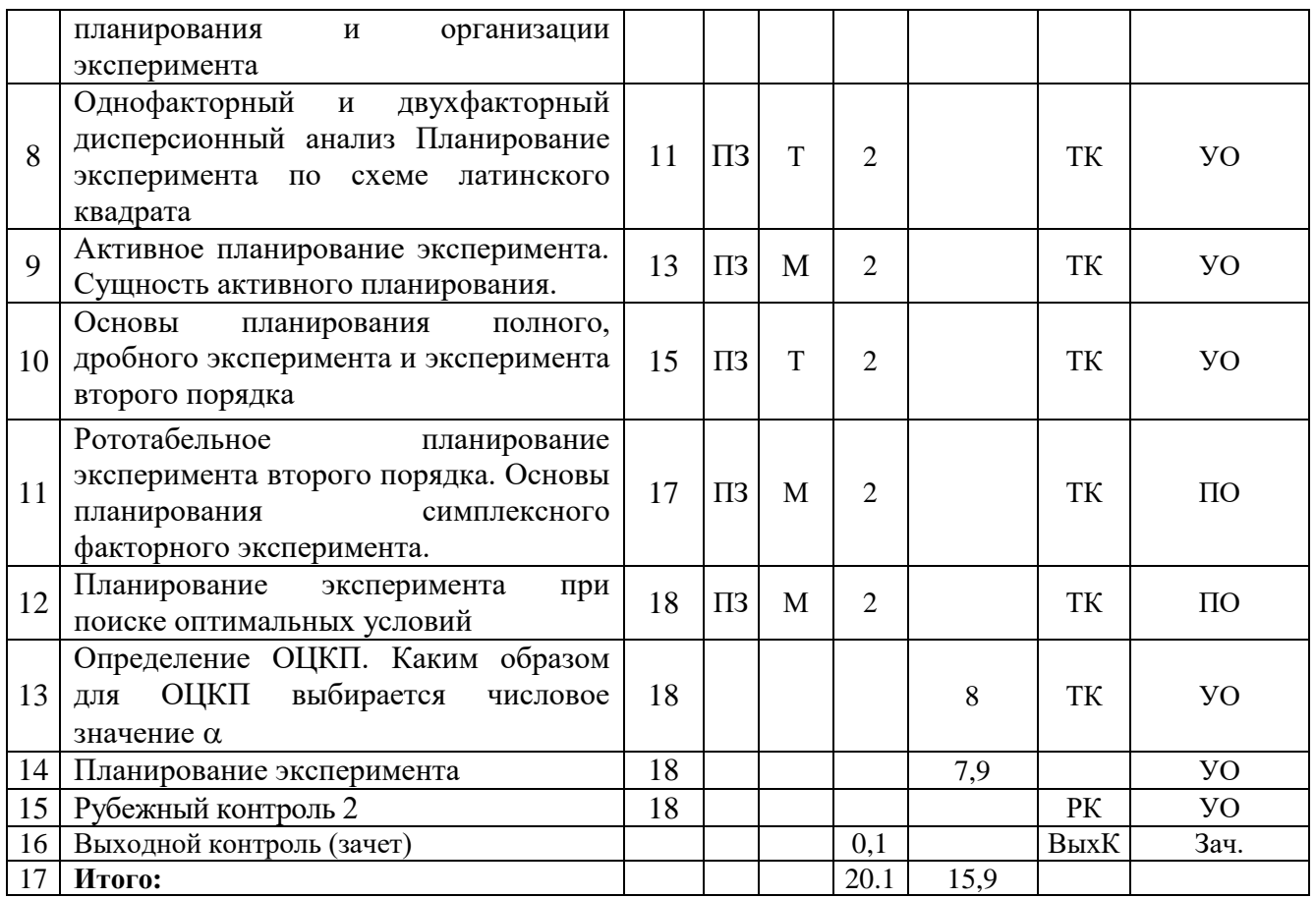

### **Примечание:**

Условные обозначения:

**Виды аудиторной работы**: ПЗ – практическое занятие.

**Формы проведения занятий**: Т – лекция/занятие, проводимое в традиционной форме, М – моделирование

**Виды контроля**: ВК – входной контроль, ТК – текущий контроль, РК – рубежный контроль, ВыхК – выходной контроль.

**Форма контроля**: УО – устный опрос, ПО – письменный опрос, З – зачет.

#### **5. Образовательные технологии**

Организация занятий по дисциплине «Обработка результатов эксперимента» проводится по видам учебной работы: практические занятия, текущий контроль.

Реализация компетентностного подхода в рамках направления подготовки 35.04.06 Агроинженерия предусматривает использование в учебном процессе активных и интерактивных форм проведения занятий в сочетании с внеаудиторной работой для формирования и развития профессиональных навыков обучающихся.

Целью практических занятий является получение навыков: работы с нормативной, технической и проектной документацией, принятия профессиональных решений в области проведения и планирования эксперимента.

Для достижения этих целей используются как традиционные формы работы – выполнение практических работ, так и интерактивный метод – групповая работа, моделирование.

Групповая работа при моделировании и при выполнении практических заданий в подгруппе, развивает способности проведения анализа и диагностики проблем. С помощью метода моделирования у обучающихся развиваются такие квалификационные качества, как умение четко формулировать и высказывать свою позицию, умение взаимодействовать, дискутировать, воспринимать и оценивать информацию, поступающую в вербальной форме. Практические занятия проводятся в специальных аудиториях, оборудованных необходимыми наглядными материалами.

Практические занятия позволяют обучиться планированию и проведению эксперимента, получить навыки обработки результатов эксперимента.

Наблюдение и эксперимент. В процессе практических занятий студент сталкивается с ситуацией вызова и достижения, данный методический прием способствует в определенной мере повышению у студентов мотивации как непосредственно к учебе, так и к деятельности вообще.

Метод моделирования наибольшей степени соответствует залачам высшего образования. Моделирование - исследование, каких либо явлений, процессов или систем объектов путем построения и изучения их моделей. Использование моделей для определения или уточнения характеристик объектов - одна из основных теорий познаний. На моделировании базируется любой метод научного исследования - как теоретический (при котором используются различного рода знаковые, абстрактные модели), так и экспериментальный (использующий предметные модели). Исходя из определения сущности моделирования, лабораторные стенды являются физической моделью, имитирующей: технологический процесс, режим работы и др. Данным методом задействованы следующие темы занятий: «Активное планирование эксперимента» и др..

Самостоятельная работа осуществляется в индивидуальном и групповом формате. Самостоятельная работа выполняется обучающимися на основе учебно-методических материалов дисциплины.

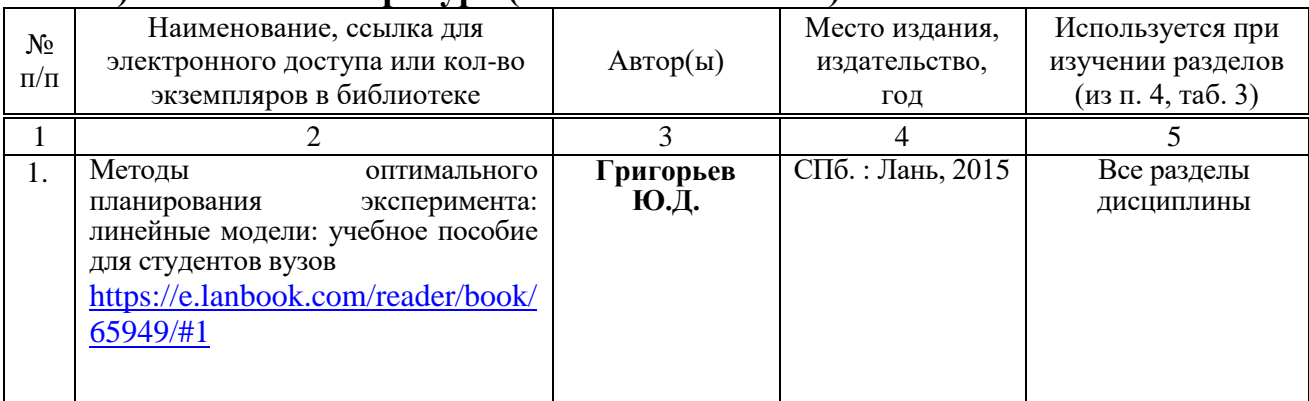

## 6. Учебно-методическое и информационное обеспечение дисциплины а) основная литература (библиотека СГАУ)

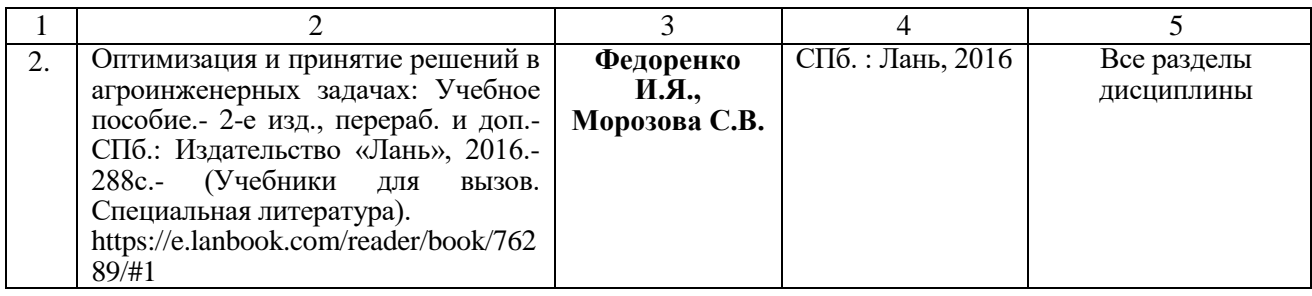

### **б) дополнительная литература**

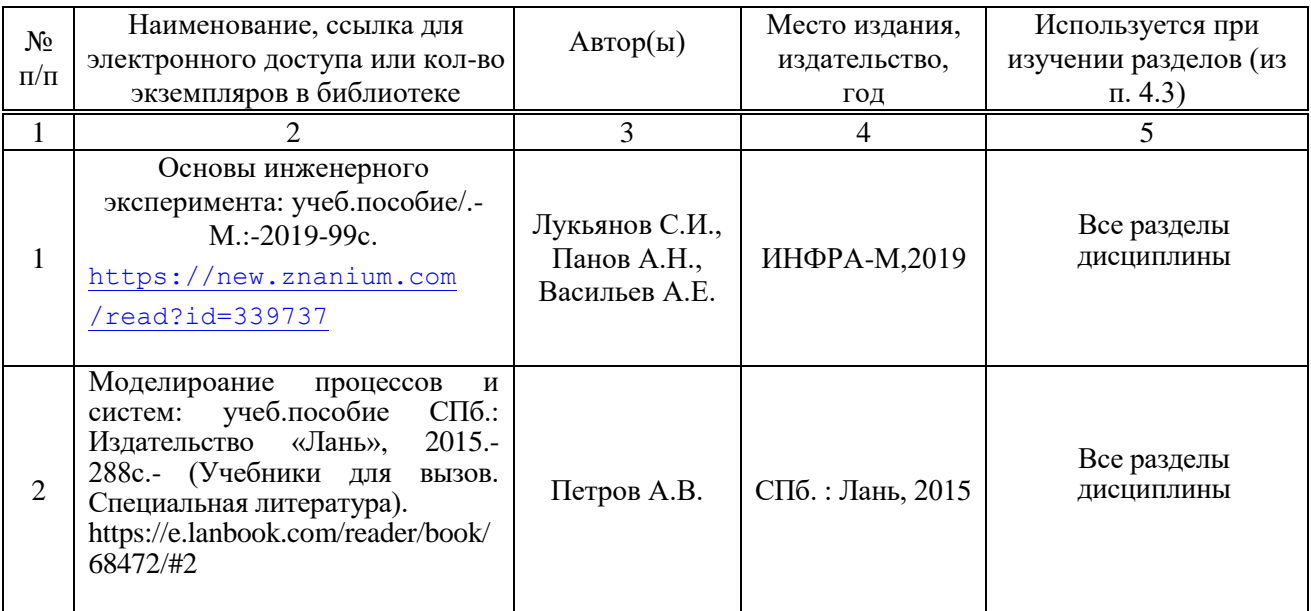

# **в) ресурсы информационно-телекоммуникационной сети «Интернет»**

 Официальный сайт университета ФГБОУ ВО Саратовский ГАУhttp://www.sgau.ru/;

– Помощь по по гостам-

[http://www.gosthelp/text/PUEPravilaustrojstvaelekt2.html;](http://www.gosthelp/text/PUEPravilaustrojstvaelekt2.html)

 Школа для электрика http://electricalschool.info/main/lighting/1063 kompensacija-reaktivnojj-moshhnosti-v.html.;

 Теплоэнергетические установки: нормативные акты http://www.ereading.biz/book.php?book=12907.

# **г) периодические издания**

- Механизация и электрификация сельского хозяйства ISSN 0206-572X;

- Промышленная энергетика ISSN 0033-1155;

- Техника в сельском хозяйстве ISSN 0131-7393.

# **д) информационные справочные системы и профессиональные базы данных**

Для пользования стандартами и нормативными документами рекомендуется применять информационные справочные системы и профессиональные базы данных, доступ к которым организован библиотекой университета через локальную вычислительную сеть.

Для пользования электронными изданиями рекомендуется использовать следующие информационные справочные системы и профессиональные базы данных:

1. Научная библиотека университета http://library.sgau.ru

Базы данных содержат сведения обо всех видах литературы, поступающей в фонд библиотеки. Более 1400 полнотекстовых документов (учебники, учебные пособия и т.п.). Доступ – с любого компьютера, подключенного к сети Интернет.

2. Электронная библиотечная система «Лань» [http://e.lanbook.com.](http://e.lanbook.com/)

Электронная библиотека издательства «Лань» – ресурс, включающий в себя как электронные версии книг издательства «Лань», так и коллекции полнотекстовых файлов других российских издательств. После регистрации с компьютера университета – доступ с любого компьютера, подключенного к сети Интернет.

3. «Университетская библиотека ONLINE» [http://www.biblioclub.ru.](http://www.biblioclub.ru/)

Электронно-библиотечная система, обеспечивающая доступ к книгам, конспектам лекций, энциклопедиям и словарям, учебникам по различным областям научных знаний, материалам по экспресс-подготовке к экзаменам. После регистрации с компьютера университета – доступ с любого компьютера, подключенного к сети Интернет.

4. Научная электронная библиотека eLIBRARY.RU. [http://elibrary.ru.](http://elibrary.ru/)

Российский информационный портал в области науки, медицины, технологии и образования. На платформе аккумулируются полные тексты и рефераты научных статей и публикаций. Доступ с любого компьютера, подключенного к сети Интернет. Свободная регистрация.

5. Информационная система «Единое окно доступа к образовательным ресурсам». [http://window.edu.ru.](http://window.edu.ru/)

Информационная система предоставляет свободный доступ к каталогу образовательных Интернет-ресурсов и полнотекстовой электронной учебнометодической библиотеке для общего и профессионального образования. Доступ с любого компьютера, подключенного к сети Интернет.

6. ЭБС «Юрайт» [http://www.biblio-online.ru.](http://www.biblio-online.ru/)

Электронно-библиотечная система издательства «Юрайт». Учебники и учебные пособия от ведущих научных школ. Тематика: «Бизнес. Экономика», «Гуманитарные и общественные науки», «Естественные науки», «Информатика», «Прикладные науки. Техника», «Языкознание. Иностранные языки». Доступ - после регистрации с компьютера университета с любого компьютера, подключенного к Internet.

7. Электронная электротехническая библиотека http;//www. Electrolibrary.info/

Современные, профессиональные справочные базы данных, содержащие нормативно-правовую, нормативно-техническую документацию и уникальные сервисы.

8. Электротехнический Информационный центр http;//www.electrocentr.info.

Сайт для электриков и энергетиков, новости электроэнергетики. Доступ с любого компьютера с выходом в интернет.

8. Поисковые интернет-системы Яндекс, Rambler, Google и др.

# **е) информационные технологии, используемые при осуществлении образовательного процесса:**

К информационным технологиям, используемым при осуществлении образовательного процесса по дисциплине, относятся:

– персональные компьютеры, посредством которых осуществляется доступ к информационным ресурсам и оформляются результаты самостоятельной работы;

– проекторы и экраны для демонстрации слайдов мультимедийных лекций;

– активное использование средств коммуникаций (электронная почта, тематические сообщества в социальных сетях и т.п.).

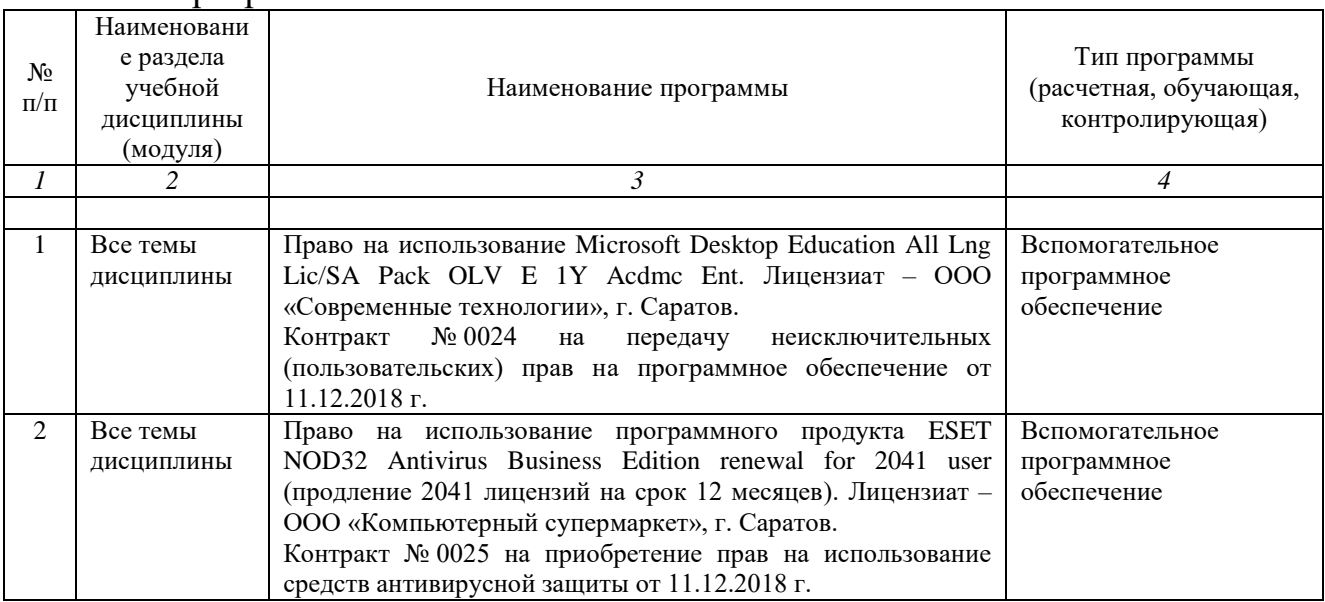

```
• программное обеспечение:
```
## **7. Материально-техническое обеспечение дисциплины**

Для проведения практических занятий, групповых и индивидуальных консультаций, текущего контроля и промежуточной аттестации имеются учебные аудитории №№205,413 для проведения учебных занятий оснащенных необходимым оборудованием и техническими средствами обучения.

Для выполнения практических занятий имеется учебная аудитория №205, оснащенная комплектом обучающих плакатов.

Помещения для самостоятельной работы обучающихся - аудитория №413 и читальные залы библиотеки. Они оснащены компьютерной техникой с возможностью подключения к сети «Интернет» и обеспечением доступа в электронную информационно-образовательную среду университета.

## **8. Оценочные материалы**

Фонд оценочных средств, сформированный для проведения текущего контроля успеваемости и промежуточной аттестации обучающихся по дисциплине «Обработка результатов эксперимента» разработан на основании следующих документов:

- Федерального закона Российской Федерации от 29.12.2012 N 273-ФЗ «Об образовании в Российской Федерации» (с изменениями и дополнениями);

- приказа Минобрнауки РФ от 05.04.2017 № 301 «Об утверждении Порядка организации и осуществления образовательной деятельности по образовательным программам высшего образования – программам бакалавриата, программам специалитета, программам магистратуры»;

Фонд оценочных средств представлен в приложении 1 к рабочей программе дисциплины и включает в себя:

- перечень компетенций с указание этапов их формирования в процессе освоения образовательной программы;
- описание показателей и критериев оценивания компетенций на различных этапах их формирования, описание шкал оценивания;
- типовые контрольные задания или иные материалы, необходимые для оценки знаний, умений, навыков и (или) опыта деятельности, характеризующие этапы формирования компетенций в процессе освоения образовательной программы;
- методические материалы, определяющие процедуры оценивания знаний, умений, навыков и (или) опыта деятельности, характеризующих этапы формирования компетенций.

## **9. Учебно-методическое обеспечение самостоятельной работы**

Перечень учебно-методического обеспечения самостоятельной работы представлен в приложении 2 к рабочей программе по дисциплине «Обработка результатов эксперимента».

# **10. Методические указания для обучающихся по изучению дисциплины «Обработка результатов эксперимента»**

Методические указания по изучению дисциплины «Обработка результатов эксперимента» включают в себя:

1. Методические указания по практическим занятиям.

Методические указания оформляются в соответствии с приложением 4.

*Рассмотрено и утверждено на заседании кафедры «Инженерная физика, электрооборудование и электротехнологии» «26» августа 2019 года (протокол № 1).*

Дополнения и изменения, внесенные в рабочую программу дисциплины «Обработка результатов эксперимента» на 2019/2020 учебный год:

#### **Сведения об обновлении лицензионного программного обеспечения**

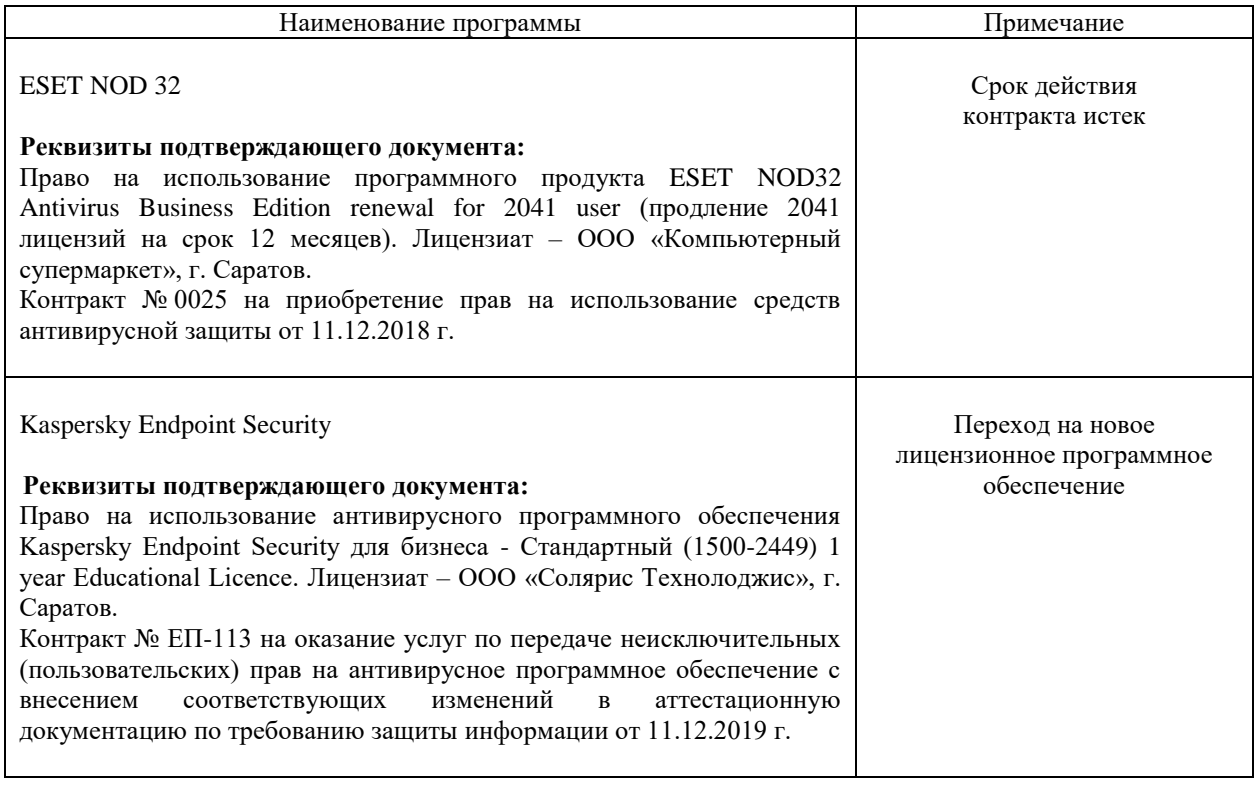

Актуализированная рабочая программа дисциплины «Обработка результатов эксперимента» рассмотрена и утверждена на заседании кафедры «Инженерная физика, электрооборудование и электротехнологии» 11 декабря 2019 года (протокол № 6).

Заведующий кафедрой

Angrupas

Дополнения и изменения, внесенные в рабочую программу дисциплины «Обработка результатов эксперимента» на 2019/2020 учебный год:

#### **6. Учебно-методическое и информационное обеспечение дисциплины**

е) информационные технологии, используемые при осуществлении образовательного процесса:

программное обеспечение:

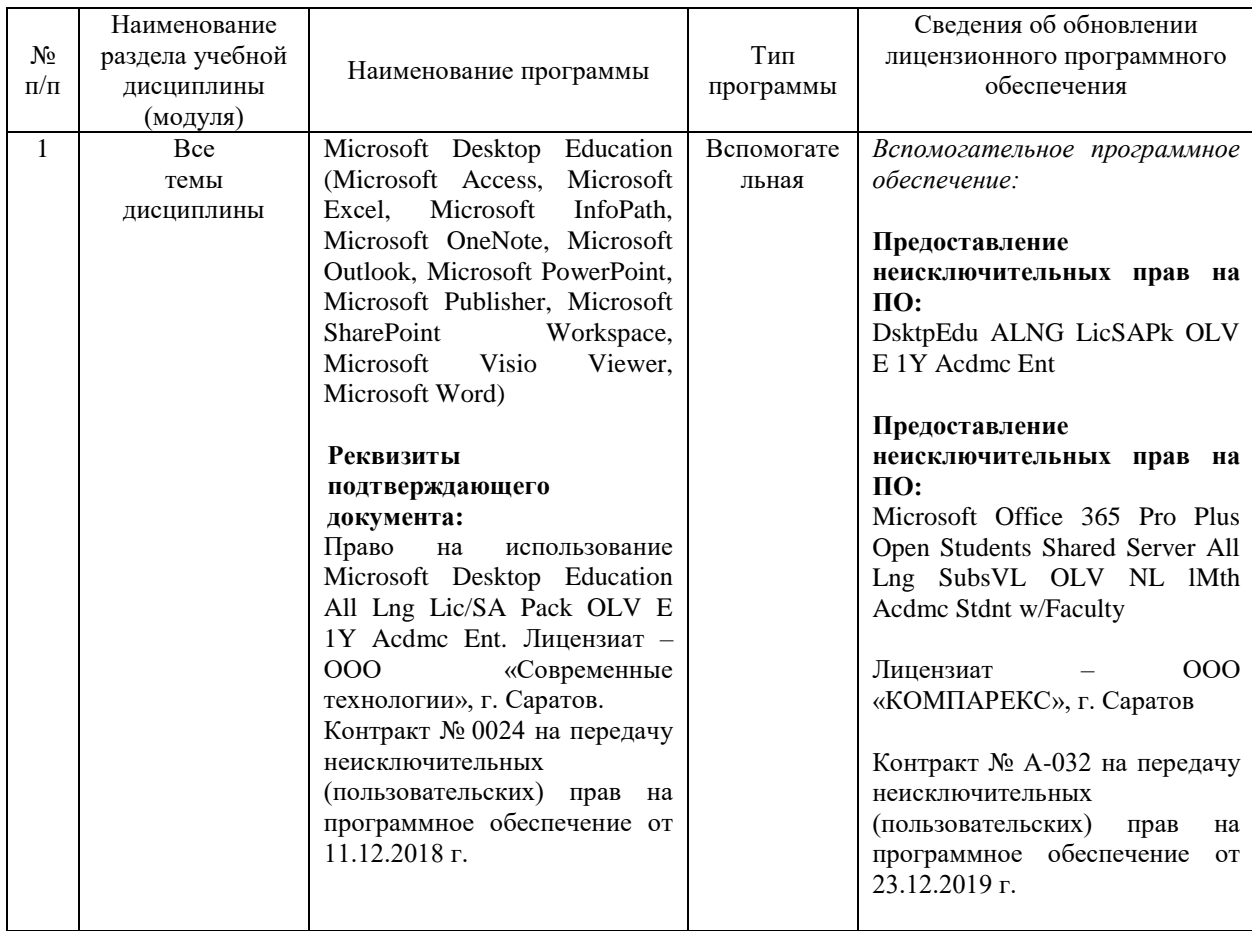

Актуализированная рабочая программа дисциплины «Обработка результатов эксперимента» рассмотрена и утверждена на заседании кафедры «Инженерная физика, электрооборудование и электротехнологии» «23» декабря 2019 года (протокол № 7).

Заведующий кафедрой

Andrew Support

Дополнения и изменения, внесенные в рабочую программу дисциплины «Обработка результатов эксперимента» на 2020/2021 учебный год:

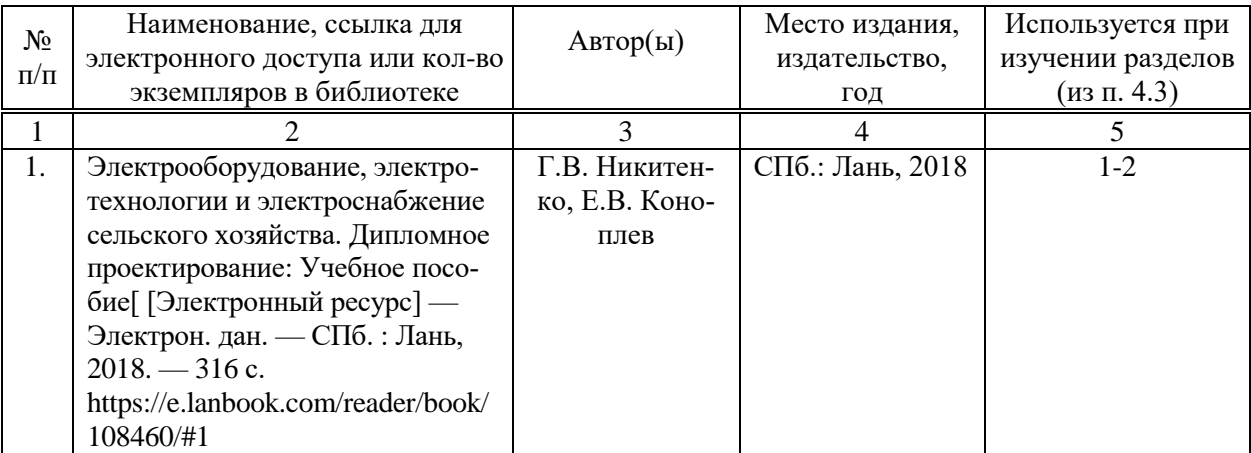

### **6. Учебно-методическое и информационное обеспечение дисциплины б) дополнительная литература**

Актуализированная рабочая программа дисциплины «Обработка результатов эксперимента» рассмотрена и утверждена на заседании кафедры «Инженерная физика, электрооборудование и электротехнологии» «25» августа 2020 года (протокол № 1).

Заведующий кафедрой

Allyn Joseph

Дополнения и изменения, внесенные в рабочую программу дисциплины «Обработка результатов эксперимента» на 2020/2021 учебный год:

### Сведения об обновлении лицензионного программного обеспечения

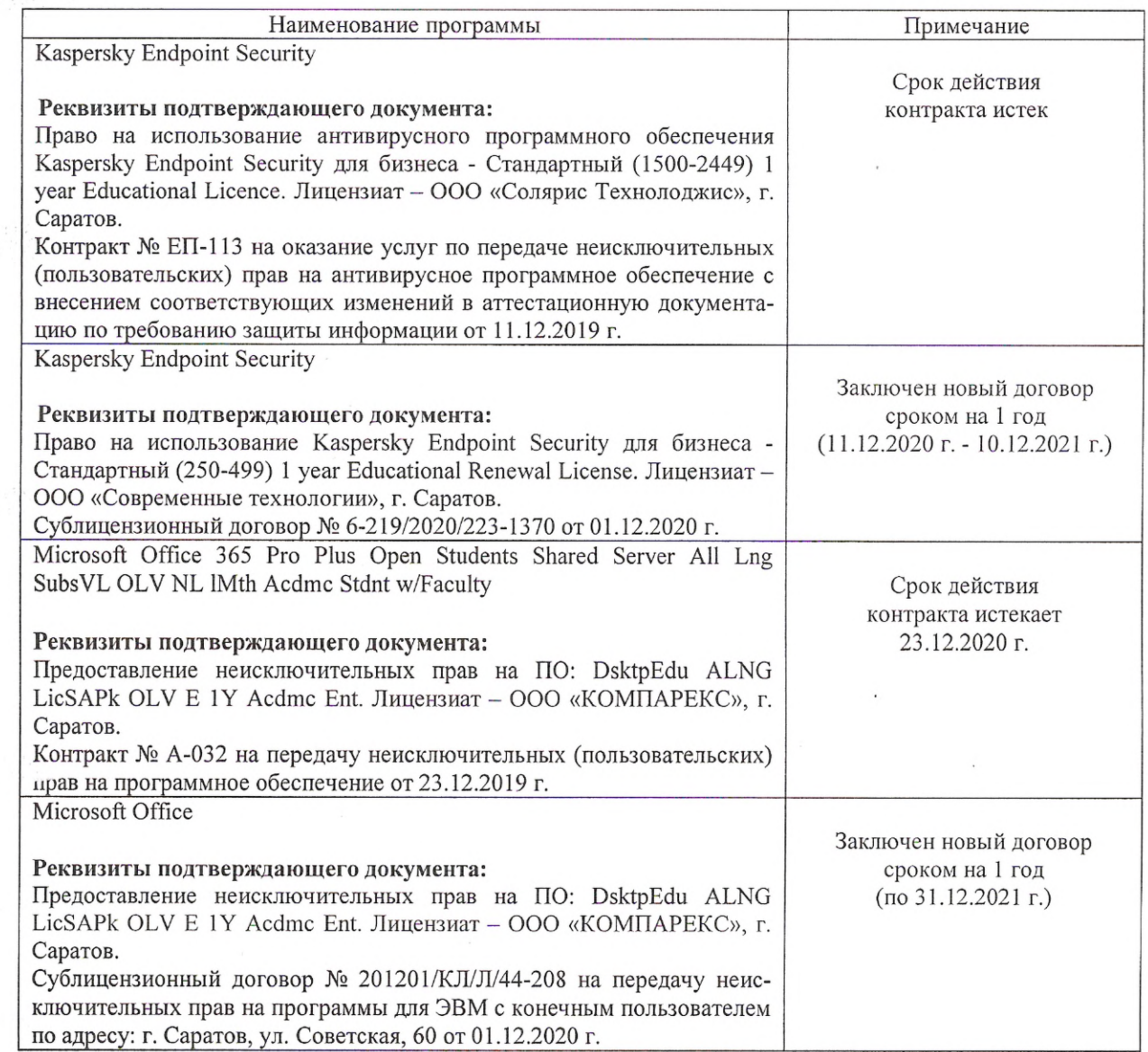

Актуализированная рабочая программа дисциплины «Обработка результатов эксперимента» рассмотрена и утверждена на заседании кафедры «Инженерная физика, электрооборудование и электротехнологии» «11 » декабря 2020 года (протокол № 5).

Заведующий кафедрой

(додпись)